## Roaming Bilgisini öğrenme

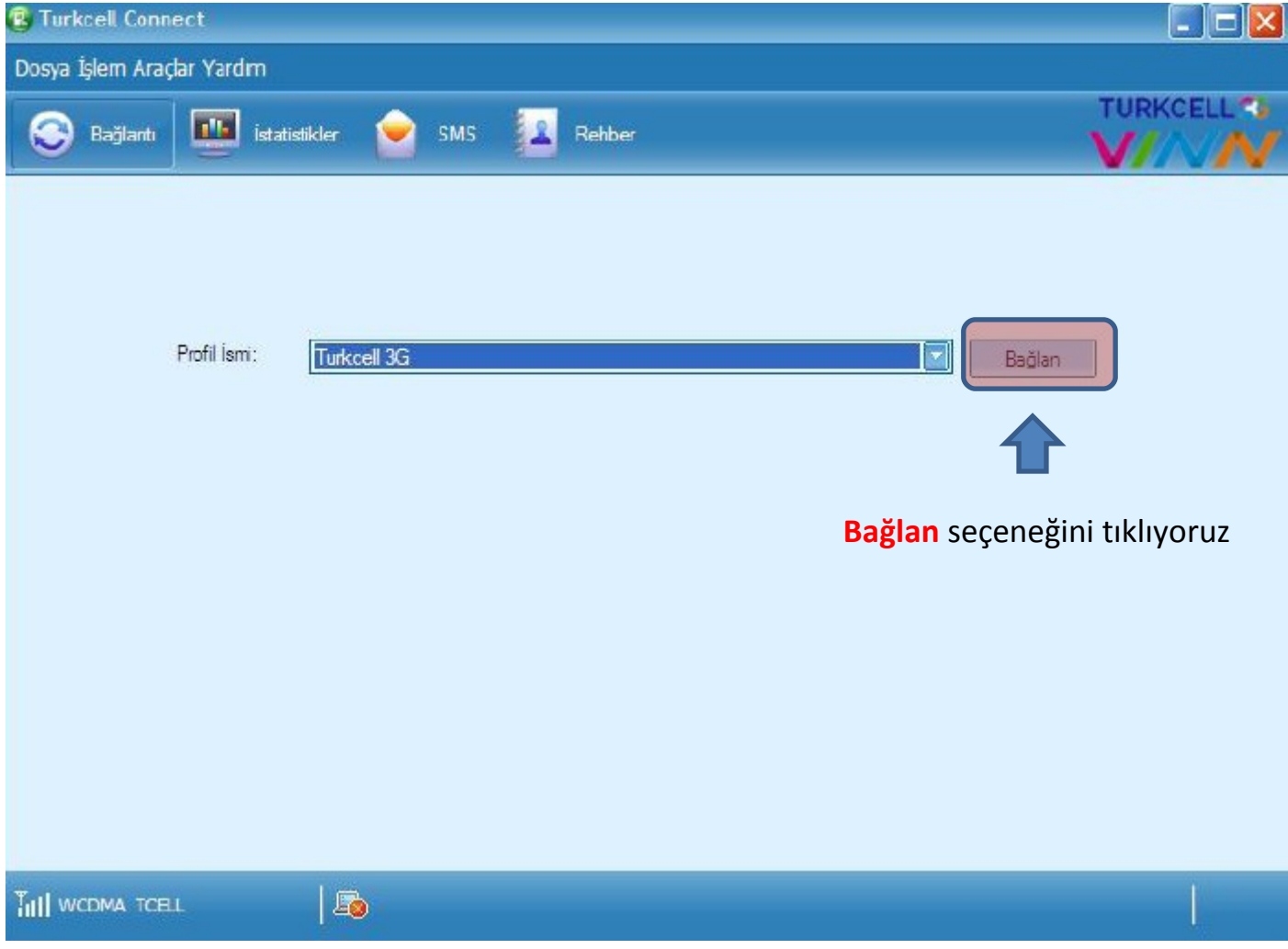

## Roaming Bilgisini öğrenme

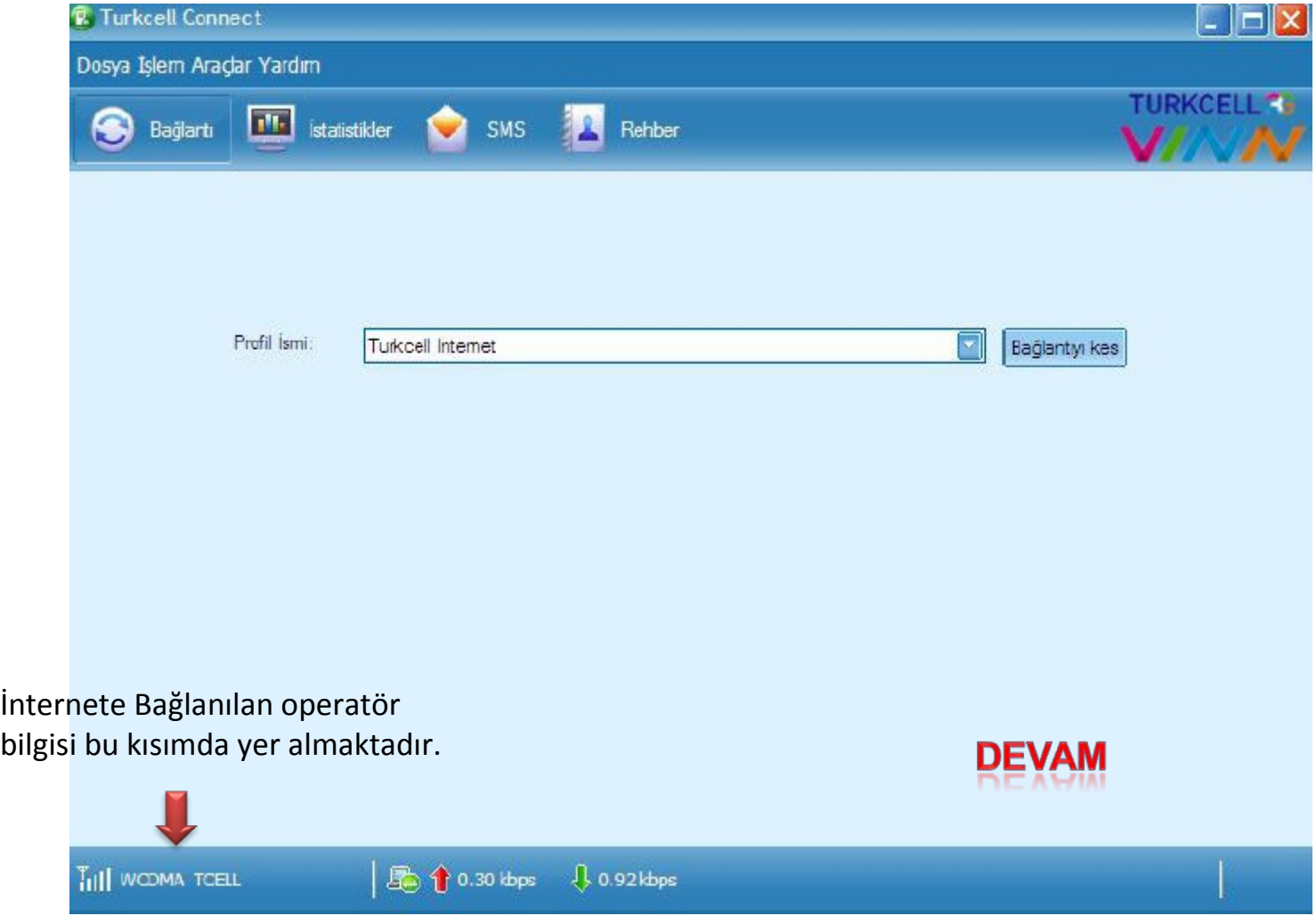

## **Roaming Bilgisini öğrenme**

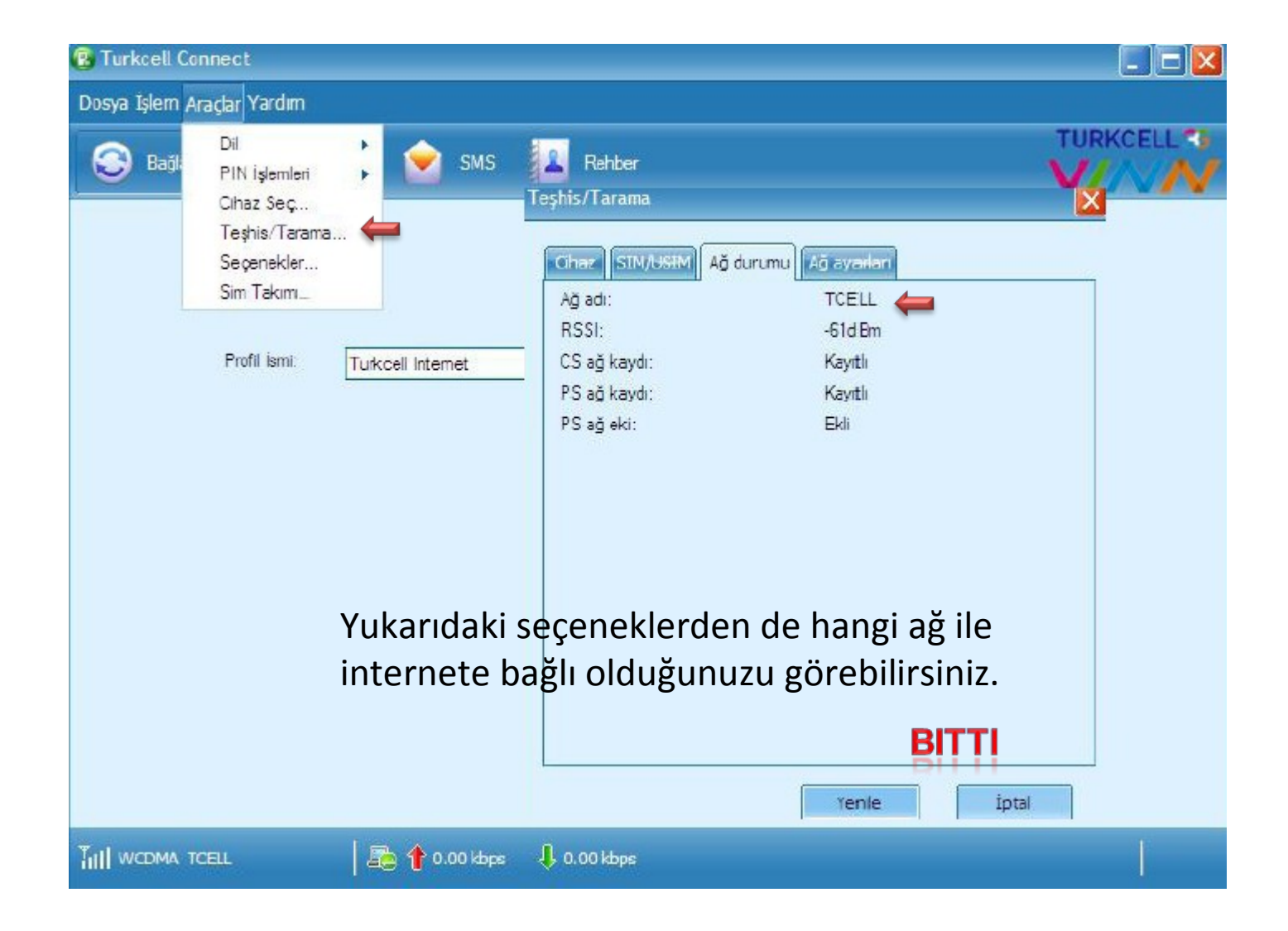